## Microsoft Project 2003 Keyboard Shortcuts

**Working with Files**

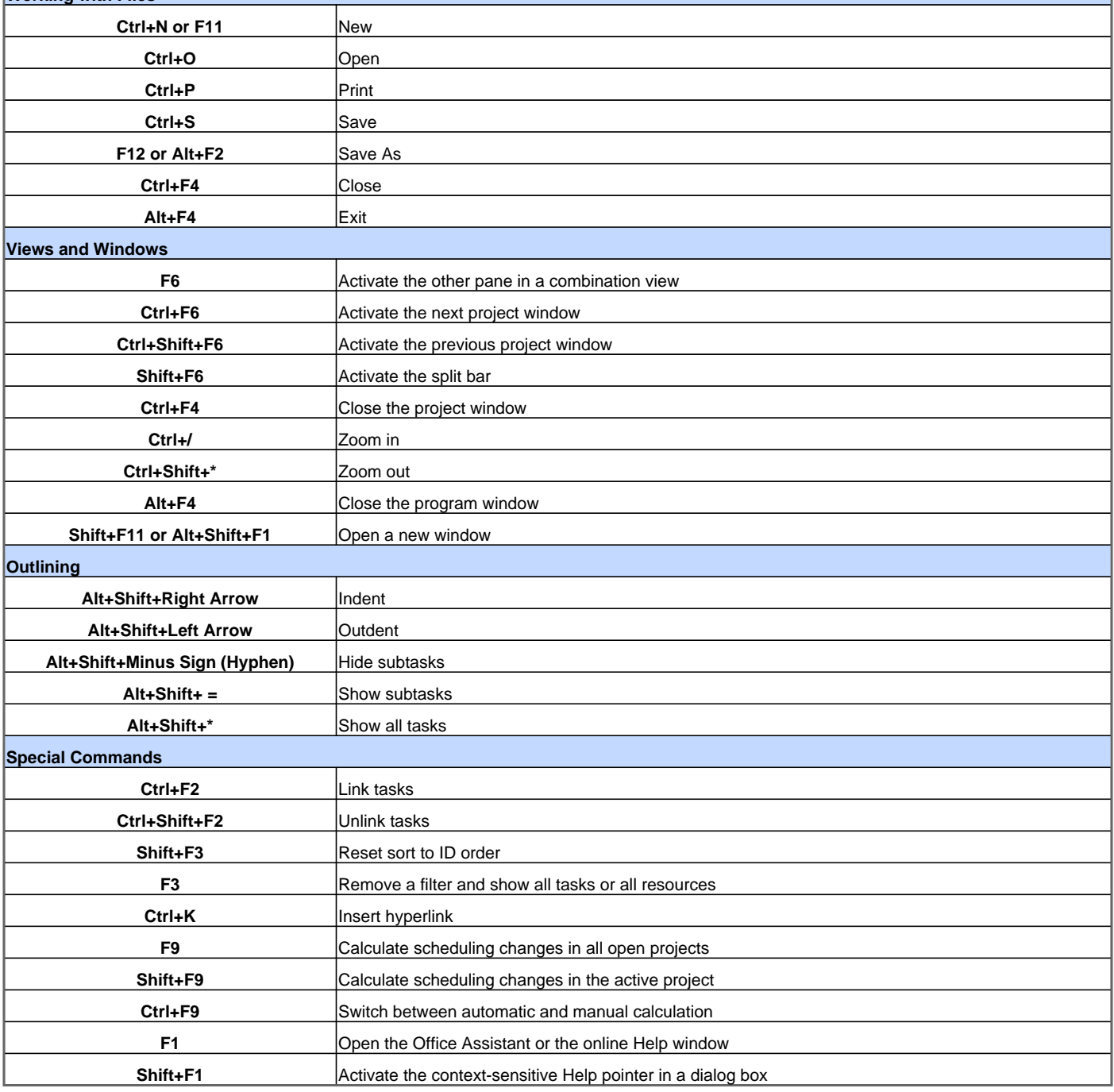

Visit http://www.shortcutmania.com/ for more printable keyboard shortcuts